# **php [programming](http://reflectionsjournal.org/download.php?q=php programming with mysql solutions.pdf) with mysql solutions.pdf**

**FREE PDF [DOWNLOAD](http://reflectionsjournal.org/download.php?q=php programming with mysql solutions.pdf)**

**[NOW!!!](http://reflectionsjournal.org/download.php?q=php programming with mysql solutions.pdf)**

Source #2:

**php [programming](http://reflectionsjournal.org/download2.php?q=php programming with mysql solutions.pdf) with mysql solutions.pdf FREE PDF [DOWNLOAD](http://reflectionsjournal.org/download2.php?q=php programming with mysql solutions.pdf)**

30 RESULTS

## **Dates in PHP and MySQL** | [Richard](http://www.richardlord.net/blog/dates-in-php-and-mysql) Lord

www.richardlord.net/blog/**dates-in-php-and-mysql** I see a lot of people on forums and on my training courses asking about the best way (or

any way) to manage dates stored in a **MySQL** database and used in **PHP**.

## **Dynamic [Multi-level](http://wizardinternetsolutions.com/articles/web-programming/dynamic-multilevel-css-menu-php-mysql) CSS Menu** with **PHP** and **MySQL**. SEO â€ ¦

### wizardinternet**solutions**.com/.../**dynamic-multilevel-css-menu**-**php**-**mysql**

SEO Ready Dynamic CSS Menus. This is a simple **PHP** function that pulls a Multi-level menu from a **MySQL** table. You can easily adapt to any CSS style.

## Install **PHP** and **MySQL** on [Windows](http://www.ultraedit.com/support/tutorials_power_tips/uestudio/local_php_mysql_dev_environment.html) to create a local **PHP** ...

www.ultraedit.com/.../uestudio/local\_**php**\_**mysql**\_dev\_environment.html IDM PowerTips Create a local **PHP MySQL** development environment. Whether you are a seasoned **PHP**/**MySQL** programmer or a beginner, you will benefit from having a ...

# **iTempo** Internet **[Solutions](http://itempo.com/)** - Web Hosting, Design ...

**itempo**.com High quality affordable hosting and expert design and **programming** services. Great support for developers and novices. **PHP**. Perl and **MySQL programming**.

# **[PHPRunner](http://xlinesoft.com/index.htm).** Web database software, PHP MySQL code â€!

xlinesoft.com **PHPRunner** is a perfect **PHP** code generator and form builder. Build **PHP**/**MySQL** web forms in minutes.

# **Creating Dynamic Next / [Previous](http://www.onlamp.com/pub/a/php/2000/11/02/next_previous.html) Buttons** with **PHP** and ...

www.onlamp.com/pub/a/**php**/2000/11/02/next\_previous.html by Joao Prado Maia 11/02/2000 Coming from a previous ASP/MS SQL job experience (I know, I know), the idea of creating dynamic navigation links using PHP and MySQL  $\hat{a}\epsilon$ 

## Install Latest Apache 2.4, **MySQL** [5.5/MariaDB](http://www.tecmint.com/install-apache-mysql-php-on-redhat-centos-fedora/) 10.1 and **PHP** ... www.tecmint.com/install-apache-**mysql**-**php**-on-redhat-centos-fedora

Step 1: Installing Remi Repository. Remi is a repository where you can find the latest versions of the **PHP** stack (full featured) for installation in the Fedora and ...

#### **PHP** Training in [Bangalore,](http://www.inventateq.com/PHP-Training-Institute-Bangalore.php) Best Institutes for **PHP** Courses ... www.**inventateq**.com/**PHP**-Training-Institute-Bangalore.**php**

ADVANCED **PHP**/**MySQL PROGRAMMING** TRAINING COURSE IN BANGALORE WITH LIVE PROJECTS. This level will provide the students with the 'hands-on'  $\hat{a}\epsilon$ '

### **[ajaxCRUD](http://www.ajaxcrud.com/)**.com - Use **PHP** & AJAX to CRUD from a **mysql** ... www.**ajaxcrud**.com

What is **ajaxCRUD**? ajaxCRUDTM is an open-source **PHP** class which allows you to connect to a **mySQL** database table and easily perform the necessary CRUD  $\hat{a}\epsilon$ 

#### **php** - **Deprecated: [mysql\\_connect](http://stackoverflow.com/questions/21797118/deprecated-mysql-connect)**() - **Stack Overflow stackoverflow.com**/questions/21797118

I am getting this warning, but the program still runs correctly. The **MySQL** code is showing me a message in **PHP**: **Deprecated: mysql\_connect**(): The **mysql** …

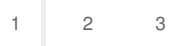

Privacy and [Cookies](http://go.microsoft.com/fwlink/?LinkId=521839&CLCID=0409) [Legal](http://go.microsoft.com/fwlink/?LinkID=246338&CLCID=0409) [Advertise](http://go.microsoft.com/?linkid=9844325) [About](http://go.microsoft.com/fwlink/?LinkID=286759&CLCID=409) our ads [Help](http://go.microsoft.com/fwlink/?LinkID=617297) [Feedback](file:///tmp/wktemp-c8b773c8-c142-49cc-be9a-dbaacf6afd1d.html#) © 2017 Microsoft